Vorlesung / Übungen

# **Multimedia Technologie II**

Prof. Dr. Klaus Hering

SS 2004

**HTWK Leipzig, FB IMN**

# Gültiges Dokument (Ü 1/A2)

```
\langle 2xml version="1.0"?>
<!DOCTYPE Dok [\leq!ELEMENT Dok ((A, B<sup>*</sup>) | (B, A)+)>
<!ELEMENT A EMPTY>
<!ELEMENT B EMPTY>\geq
<Dok>\langle B/\rangle\!\!<\!\!A/\!\!>\!\!<\!\!B/\!\!>\!\!<\!\!A/\!\!><Dok>
```
# Gültiges Dokument (Ü 1/A3)

```
\langle 2xml version="1.0"?>
<!DOCTYPE Dok [\langle ELEMENT Dok (A,B,A,(B,A)+)<!ELEMENT A (#PCDATA)>
<!ELEMENT B (#PCDATA)>\geq
<Dok><A>a</A><B>b</B><A>c</A><B>d</B><A>e</A>
<Dok>
```
Nicht-deterministische Inhaltsmodelle:

 $(A,B,(A,B)+,$ A)  $(A,(B,A)+,B,A)$ 

# Gültiges Dokument (Ü 1/A4)

 $\langle$  2xml version="1.0"?> <!DOCTYPE Dok [<!ELEMENT Dok (A)> <!ELEMENT A (#PCDATA|B)\*> <!ELEMENT B (#PCDATA|A)\*> $\geq$  <Dok> <A>aa<B>b<A>a</A>b</B></A> $<$ Dok $>$ 

### **3.5 Auswahl von Dokumentteilen (XPath)**

### Was ist XPath ?

- Syntax zur Beschreibung von XML-Dokumentteilen
- XPath modelliert XML-Dokumente als Bäume
- Verwendung von Pfadausdrücken
- Bibliothek von Standardfunktionen
- Verwendung innerhalb von **XSLT** und **XPointer**
- W3C Standard

Wir betrachten noch einmal das Dokument von Folie 0470 und überführen es in einen Baum, bestehend aus Element-und Attributknoten.Die Beziehungen zwischen Vater- und Kindknoten ergeben sich unmittelbar aus der Verschachtelungsstruktur der Elemente und der Attributbindung an Elemente.

0470 Multimedia Technologie II, Prof. Klaus Hering, SS 2004… <Katalog><Buch> <Titel>XML in der Praxis</Titel><Autoren> <Autor>Henning Behme</Autor><Autor>Stefan Mintert</Autor></Autoren> <Verlag>Addison-Wesley</Verlag> $<$ ISBN  $>$ 3-8273-1636-7 $<$ /ISBN $>$  <Preis Waehrung="USD">52.25</Preis><Preis Waehrung="ATS">700</Preis>  $\langle$ Ruch $>$  <Buch> <Titel>Learning XML</Titel> <Autoren><Autor>Erik T. Ray</Autor></Autoren><Verlag>O&apos;Reilly</Verlag> <Seiten>356</Seiten> <ISBN>0-596-00046-4</ISBN> <Preis Waehrung="Euro">47</Preis> $<$ /Buch $>$ </Katalog>

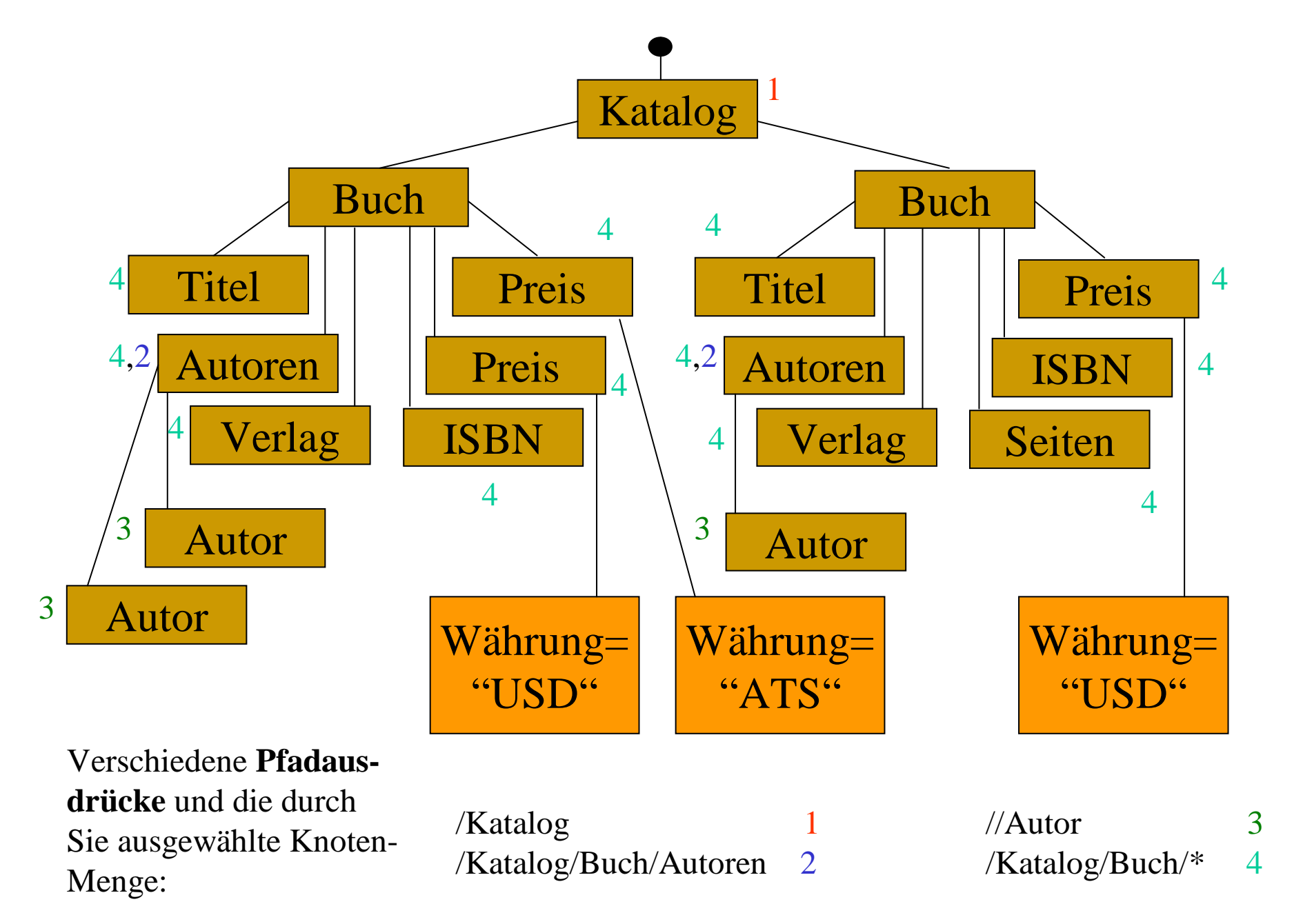

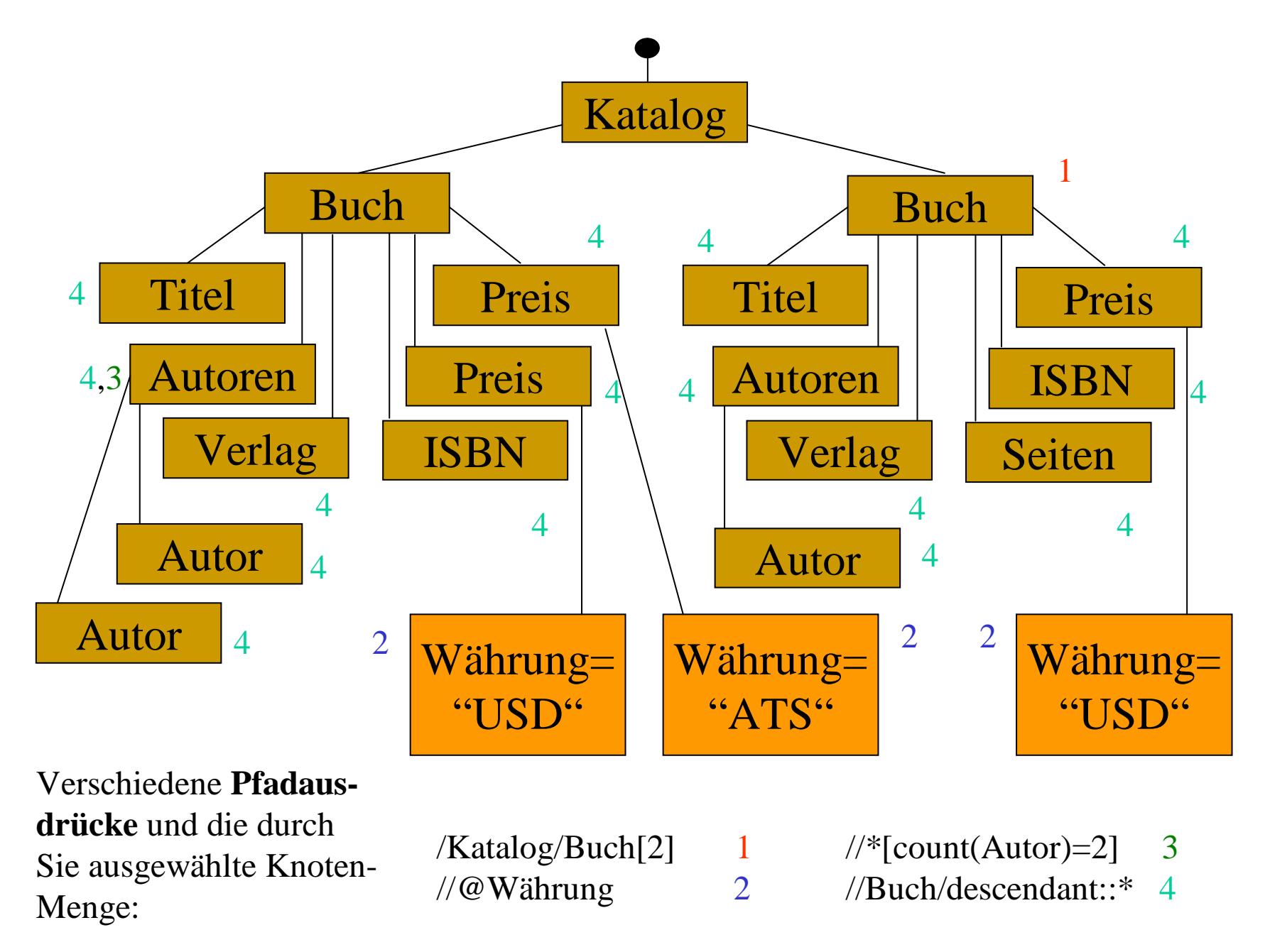

### **Knoten im Baum relativ zu einem Bezugsknoten**

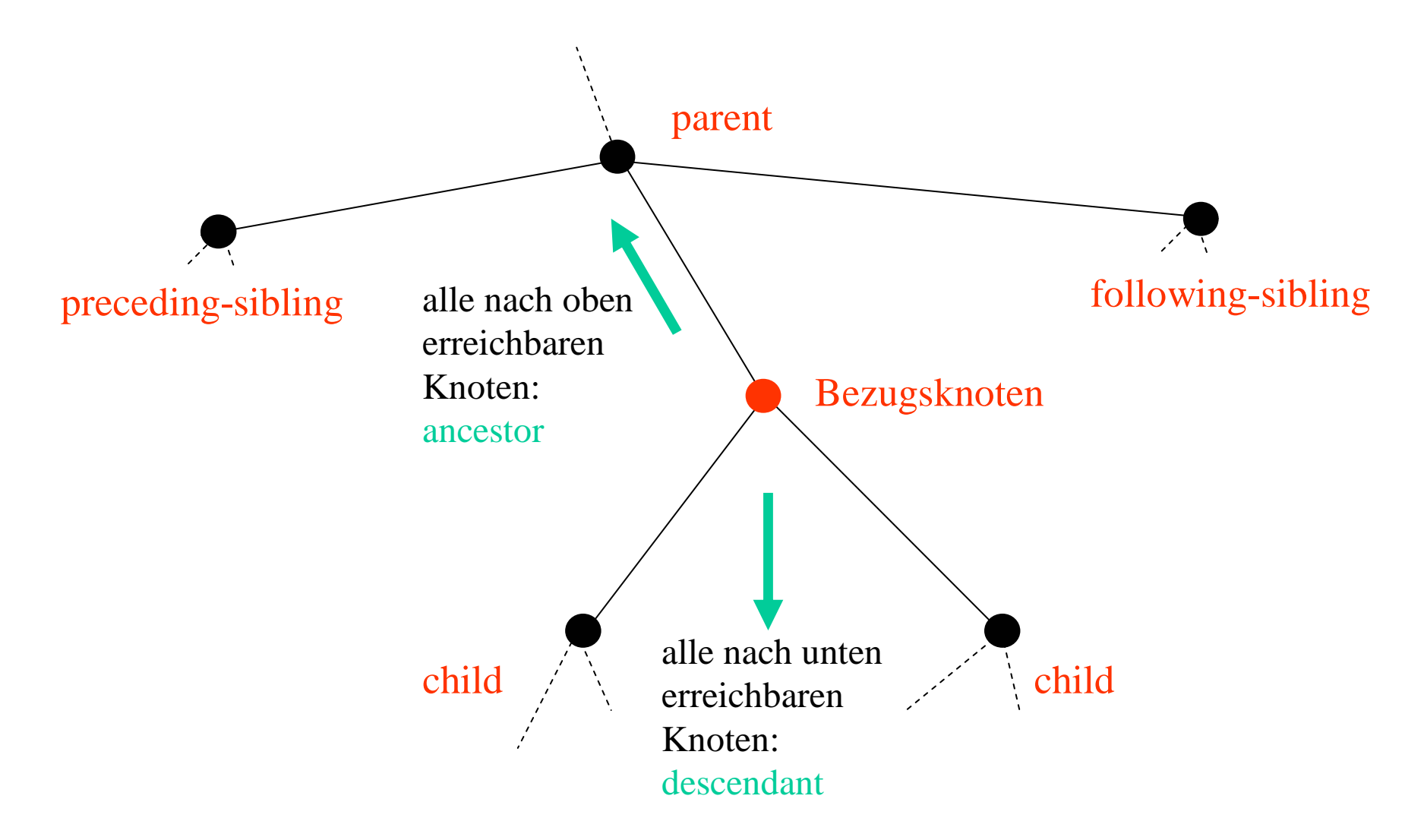

Neben dem in den Übungen verwendeten XPath-Tutorial ist ein weiteresunter

http://www.w3schools.com/xpath/default.aspzu finden.

# **3.6 Links (XLink)**

3 Aspekte der Bildung von Linkstrukturen (Ausgangspunkt der Betrachtung bei XLink-Entwicklern):

### **Beteiligte Ressourcen**

zu verbindende Dokumentbestandteile (lokal oder außerhalb)

### **Verbindungsdefinition**

Beziehung zwischen den betrachteten Dokumentbestandteilen

### **Traversierungsregeln**

*Arcs,* welche die Richtung der Linkverfolgung angeben

Begriff des *extended link* (weit über Linkbegriff im Rahmen von<br>HTML hinausgehend)<br>n *extended link* erscheint als Attribut eines XML-Elements, welch HTML hinausgehend)

Ein *extended link* erscheint als Attribut eines XML-Elements, welches selbst als Hülle für weitere XLink-Definitionen in bezug auf beteiligteRessourcen und *arcs* dient.

Beispiel (zunächst schematisch):

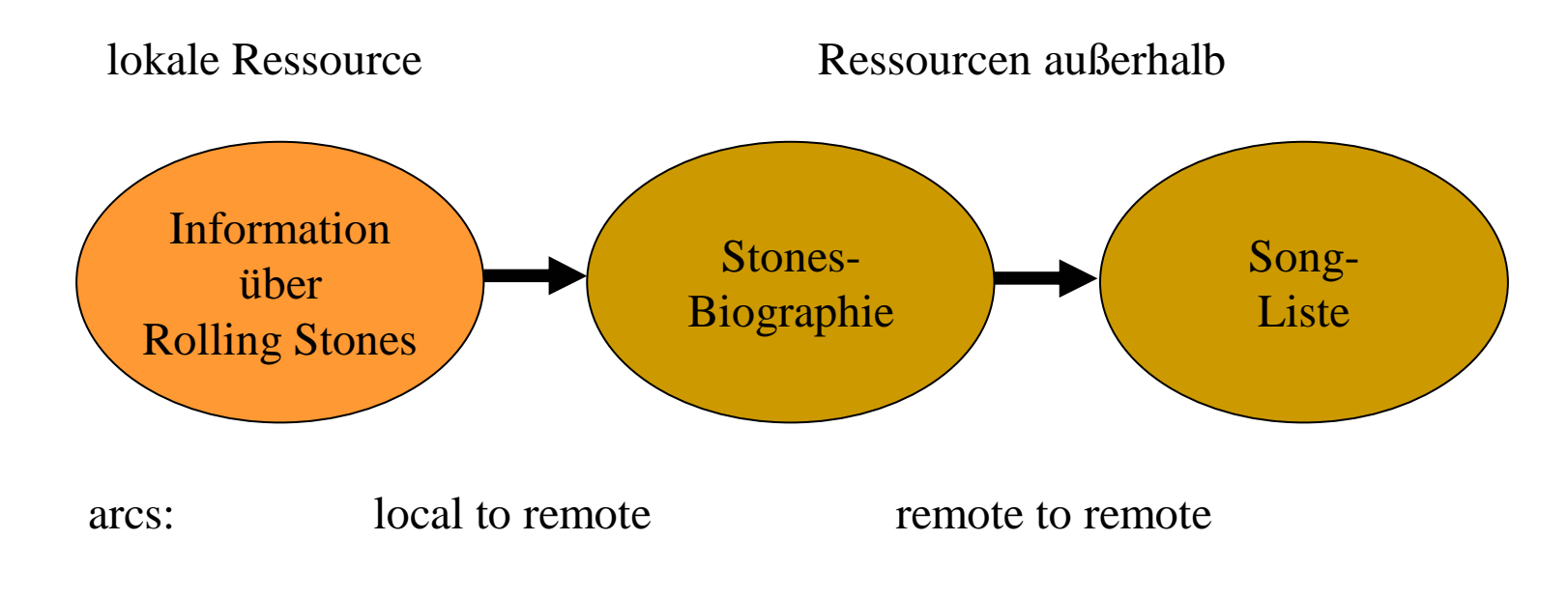

<performers xmlns:xlink="http://www.w3.org/1999/xlink">;

<item xlink:type="extended">

<!-- link definition (local) --> <link xlink:type="resource" xlink:label="overview" xlink:title="Information on Stones">Rolling Stones</link>

<!-- link definitions (remote) – Stones' biography, songs --> <link xlink:type="locator" xlink:href="bio.xml" xlink:label="bio" xlink:title="Biography" /> <link xlink:type="locator" xlink:href="songs.xml" xlink:label="songs" xlink:title="Songs"/>

<!-- local to remote arc - from name to biography --> <arc xlink:type="arc" xlink:from="overview" xlink:to="bio" xlink:show="replace" xlink:actuate="onRequest" />

<!-- remote to remote arc - from biography to song list --> <arc xlink:type="arc" xlink:from="bio" xlink:to="songs" xlink:show="replace" xlink:actuate="onRequest" />

 $\langle$ item $\rangle$ 

</performers> modifiziert ausgehend von http://www.melonfire.com/community/columns/trog/print.php?id=90

- prinzipiell jedes XML-Element zu einem Link erweiterbar
- Anzahl der an einem Link beteiligten Ressourcen nicht auf 2 beschränkt, Bidirektionalität durch 2 *arcs*ausdrückbar
- herkömmliche *simple links* sind als spezieller Typ verfügbar
- Nutzung der Ausdrucksstärke von *XPointer (XPath)*  zur Adressierung von Zieldokumentbestandteilen
- in der Regel Speicherung von *extended links* separa<sup>t</sup> von den Ressourcen, die sie "verbinden"; Linkupdates nicht an Schreibrechte bezüglich Quell- und Zielressourcen gebunden

**3.7 Extensible Stylesheet Language (XSL)**

### XSL = Transformations- + Formatierungssprache(XSLT) (Formatting Objects)

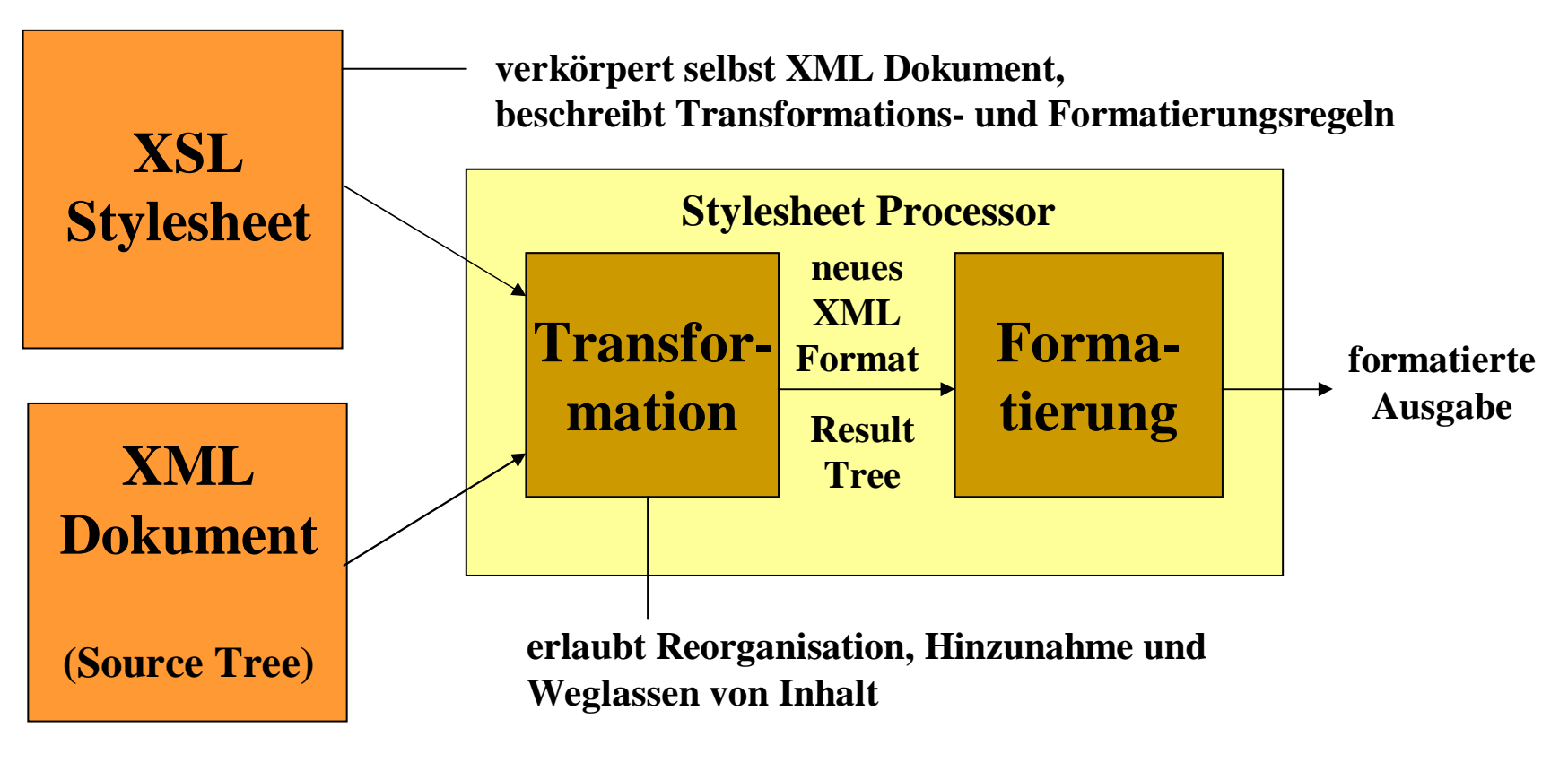

Ein XSL Stylesheet enthält eine Folge von *Templates.* Ein Template kann als Folge von Transformationsregeln aufgefaßt werden, welche die Erzeugung eines Teils des Resultatbaums ausgehend von einem Teil des Quellbaums beschreiben.Jedes Template (als XML-Element) hat ein Attribut *match*,dessen Wert Teile des Quellbaums beschreibt (Xpath-Ausdrücke!).

Im Laufe eines Transformationsprozesses werden, beginnendmit dem Wurzelknoten des Quellbaums, Knoten des Quellbaums zu aktiven Knoten. Für diese Knoten wird dann jeweils ein Template mit passendem *match*-Attributwert gesucht undangewendet.

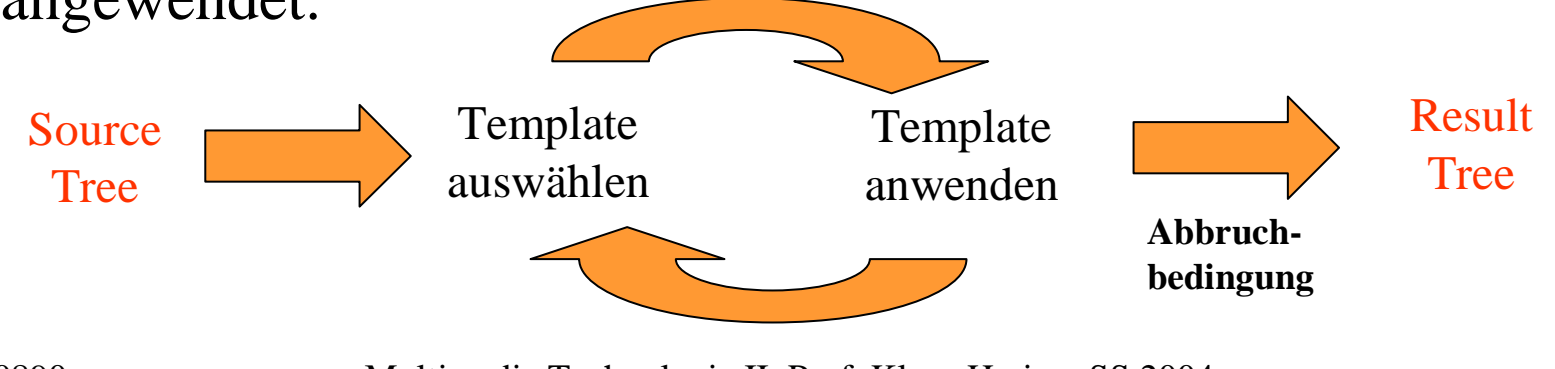

### **Beispiel-Dokument XSL Stylesheet**

<?xml version="1.0"?> <xsl:stylesheetHello, World! version="1.0">

## **Transformations-Resultat**

 $\langle$ html $>$  <body> $\langle h1 \rangle$  Hello, World! $<$ /h1> </body></html>

<greeting> xmlns:xsl="http://www.w3.org/1999/XSL/Transform"</greeting> <xsl:output method="html"/>

> <xsl:template match=" /"> <xsl:apply-templates select="greeting"/></xsl:template>

<xsl:template match="greeting"><html> <body> $<$ h $1>$  $\langle xsl:value-of, select=$ " $\rangle$  $<$ /h1> </body></html> </xsl:template>D. Tidwell: XSLT <br>  $\langle xsl:stylesheet \rangle$ 

XSL-Tutorial:

### **http://www.w3schools.com/xsl/default.asp**

weiterführende Literatur:

- D. Tidwell:XSLT.O'Reilly, 2001
- P. Spencer:Professional XML Design and Implementation.Wrox Press, 1999

## **4. Synchronized Multimedia Integration Language (SMIL)4.1 Grundlagen**

- Verbindung von *Clips* (Medienobjekte wie Text-, Bild-, Audio-, Video-<br>clips, ...) zu einer Gesamtpräsentation (Zusammenfügen vorhandener<br>Bausteine)<br>Was kann spezifiziert werden ? clips, …) zu einer Gesamtpräsentation (Zusammenfügen vorhandener Bausteine)
- $\Rightarrow$  Was kann spezifiziert werden?

### **Inhalt**

(Teile von) Medienobjekte(n)

Objektpositionierung auf Einsatz und Dauer einereiner Präsentationsfläche Objektpräsentation

Anpassung an Kontextbedingungen

### **Räumliches Layout Zeitliches Layout**

### **Adaptivität Objektbeziehungen**

Links, Synchronisation  $\cdots$ 

0920 Multimedia Technologie II, Prof. Klaus Hering, SS 2004 Enge Verbindung mit *Streaming Technologie* (Übertragung von Daten derart, dass sie am Ziel als kontinuierlicher Strom bearbeitet werden können)

# **Vorzüge von SMIL**

- Streaming von Clips, die auf verschiedenen Servern liegen(Verpacken in gemeinsames File nicht erforderlich, SMIList eine *Integrationssprache*)
- Erzeugung interaktiver Multimedia-Präsentationen
- Verbindung einer Präsentation mit anderen Präsentationenoder Webseiten
- Kontextsensitive Präsentationen (etwa abhängig von bevorzugter Sprache beim Betrachter oder verfügbarer Bandbreite)
- •Animationen und Übergangseffekte
- Automatische Generierbarkeit speziell zugeschnittener Präsentationen

SMIL 1.0: 1998, Spezifikation umfaßte 30 SeitenSMIL 2.0: 2001, Spezifikation umfaßt 540 Seiten

SMIL 2.0 definiert 10 *funktionelle Bereiche*:

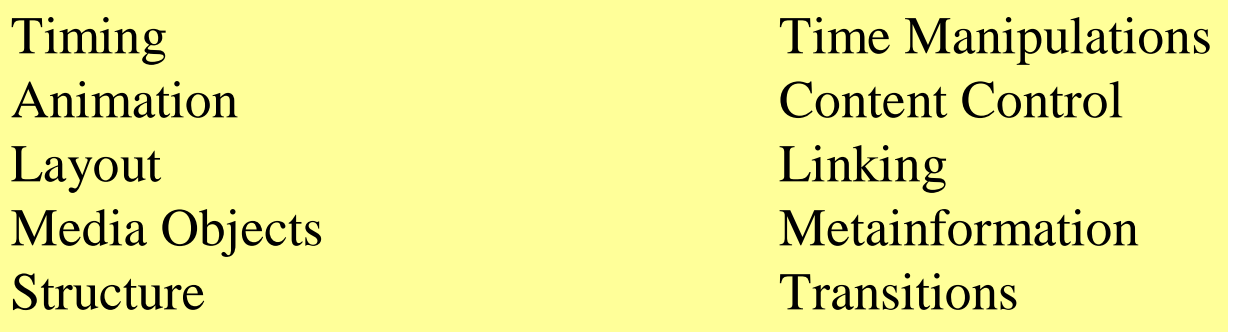

Diese Bereiche werden wiederum in insgesamt 45 *Module* untergliedert. Module enthalten semantisch miteinander eng verbundene (*XML-)Elemente*,*Attribute* und *Attributwerte*. Ein *Language Profile* wird als Kombinationvon Modulen gebildet.

- *SMIL 2.0 Language Profile* (enthält fast alle SMIL 2.0 Module)
- *SMIL 2.0 Basic Language Profile* (reduzierte Funktionalität zum Einsatzin Mobiltelefonen und anderen portablen Systemen)
- *XHTML+SMIL* (Mischung von Modulen unterschiedlicher Namensräume)

### **Literatur zu SMIL**

• W3C:

*Synchronized Multimedia Integration Language (SMIL 2.0)*http://www.w3.org/TR/smil20/ [11/21/2002] $\Rightarrow$  W3C Recommendation (7. August 2001)

• RealNetworks Inc.:

*RealNetworks Production Guide with RealOne Player*http://service.real.com/help/library/encoders.html [11/21/2002] $\Rightarrow$  SMIL 2.0  $\Rightarrow$  RealText, RealPix (proprietäre Formate)

- SMIL 2.0<br>Difgang von<br>Us SMIL-Te • Wolfgang von Keitz *Das SMIL-Textbuch* http://v.hdm-stuttgart.de/~keitz/skripte/SMILStart.htm [11/21/2002] $\Rightarrow$  SMIL 1.0 (Nachfolger für Version 2.0 in Vorbereitung)
- Frank Goetz

*SMIL - Multimedia im Internet mit Realsystem G2*Addison-Wesley, 2000

SMIL 1.0  $\Rightarrow$  RealServer<br>Multimedia Technologie

## **SMIL – Implementatoren**

- *RealNetworks*
	- führend in Bezug auf SMIL-Player
	- RealOne Player für SMIL 2.0
- *Oratrix*
	- GRiNS-Player und –Editor
	- Unterstützung für alle Profiles
- *Microsoft*
	- ab IE 5.5 : XHTML+SMIL
- *Apple*
	- ab QuickTime 4.1 Unterstützung von SMIL 1.0
- *Adobe*
	- SVG Viewer unterstützt SMIL-Animationen in SVG

### **Dokument-Grundstruktur**<smil xmlns="http://www.w3.org/2001/SMIL20/Language"><head>...optional section with all header markup...</head><body>...required section with all body markup...</body> $\langle$ smil $\rangle$ SMIL 2.0MetainformationLayoutInhaltTiming

### **SMIL 2.0 – Clip Source Tags**

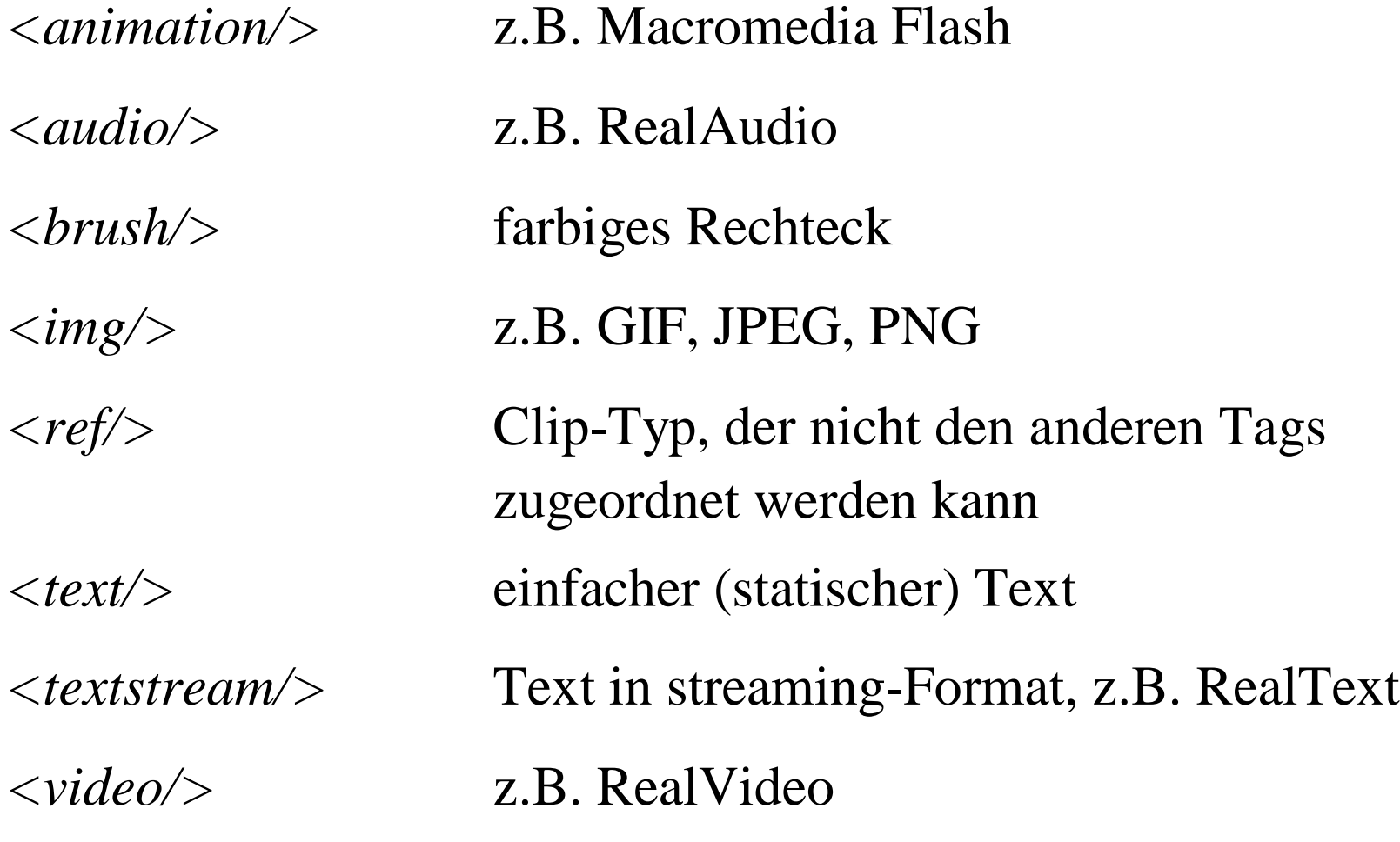